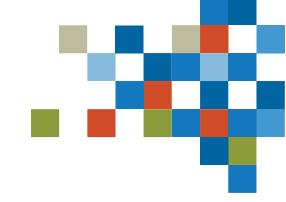

# SEDAR

### WEBFORM FILINGS TRAINING MAY 23, 2023

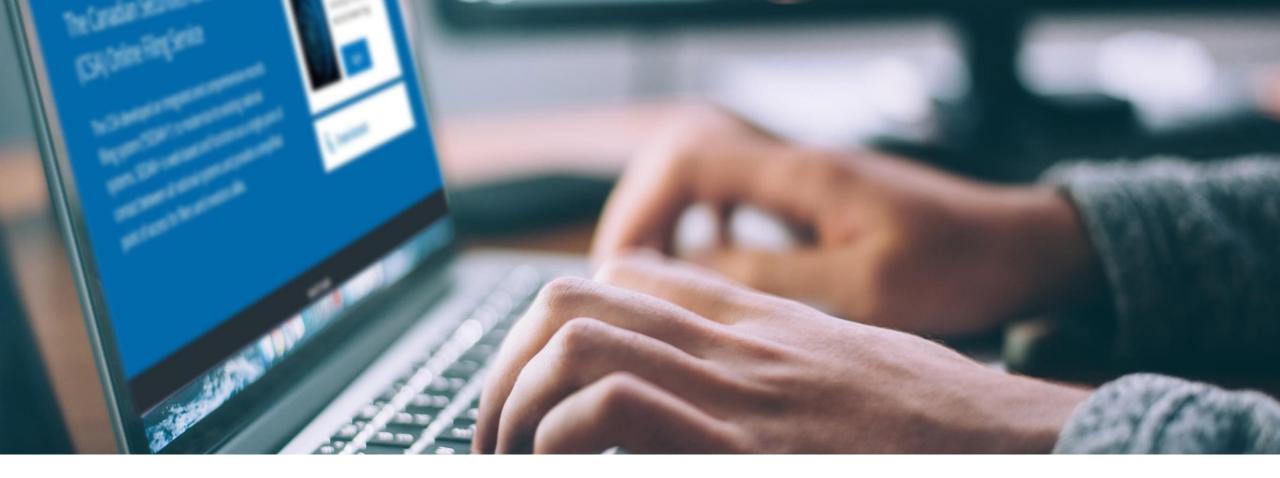

### SESSION INTRODUCTION

### Filer Training

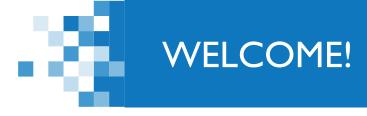

A few items before we begin...

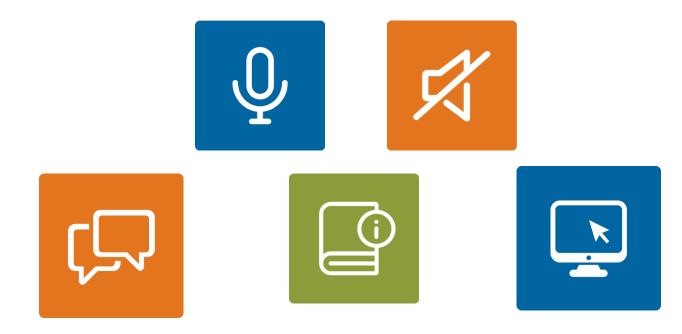

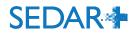

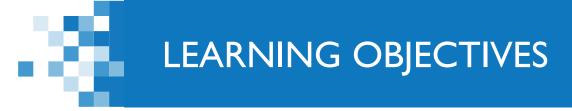

- I. Submit a Participation Fee Form (ASC & OSC)
  - Filing process
    - Company
    - Investment Fund
  - Fees
  - Form revisions
- 2. Reports of Exempt Distribution

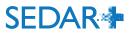

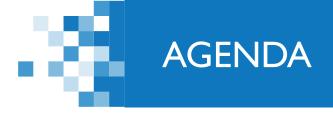

**I**: Session Introduction (5 mins)

2: ASC/OSC participation fee form walkthrough (35 mins)

3. Report of exempt distribution walkthrough (50 mins)

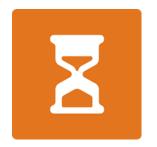

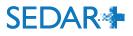

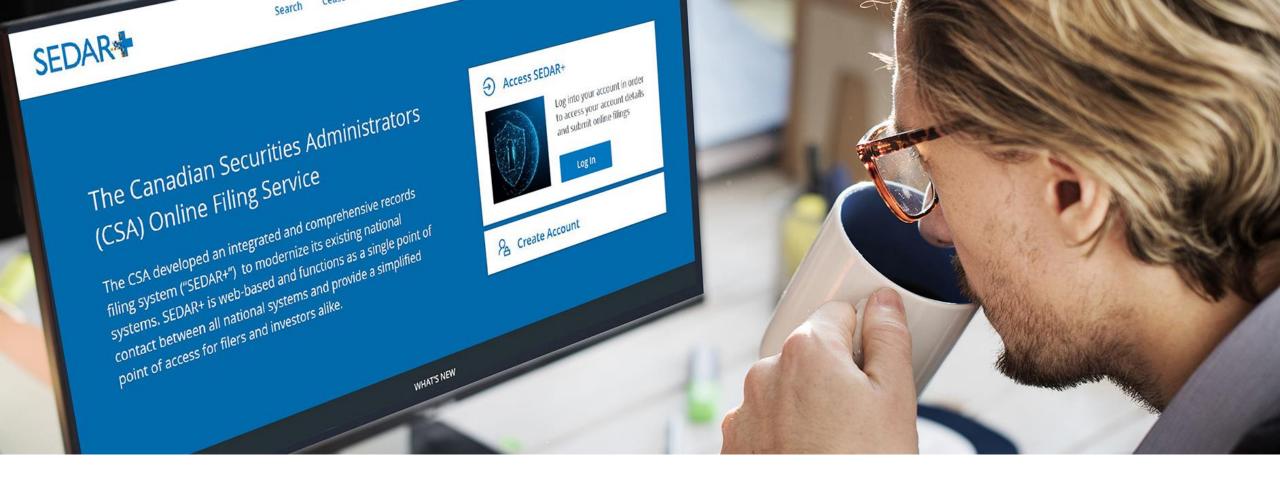

### 2. PARTICIPATION FEE FORM FILING

### PARTICIPATION FEE FORM FILING - COMPANY

From your Dashboard, select 'Your Profiles'

- Click on the link for the profile you are filing for
- Select 'Actions' on the profile detail's view page
- Select 'Continuous disclosure'
- Select 'Create participation fee form'

#### Actions

Maintain profile Maintain company profile

Filings Exempt market offerings Securities offerings Applications, pre-filings and waivers Continuous disclosure Third party filings and securities acquisitions

Authority Request filing authority

### SEDAR +

123 INC (000100257) Continuous disclosure

#### Before you get started

You are creating a continuous disclosure filing. At any time, you can 'Save' the form and continue or return to the <u>Drafts</u> tab on your Dashboard. Throughout the process, you can navigate through sections, but all inform stated otherwise.

Please refer to <u>Help Centre</u> for further details.

Filter services by:

Please Select --

 $\sim$ 

Annual

Create annual financial statements Create annual MD&A Create annual certificates (NI 52-109) Create annual information form Create annual report Create oil and gas annual disclosure (NI 51-101) Create participation fee form Create statement of executive compensation

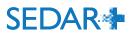

### PARTICIPATION FEE FORM FILING - COMPANY

### Alternatively, the filing confirmation for the annual financial statements contains a link to create the participation fee form (if applicable)

### SEDAR +

123 INC (000100257) Create annual financial statements

Submitted at 16 May 2023 13:11 EDT

Annual financial statements (06000178-0000001)

Your filing has been submitted. You can view the filing under Submitted work on your dashboard. Create participation fee form

| Date                  | 16 May 2023 13:11 EDT           |
|-----------------------|---------------------------------|
| Transaction reference | 368415                          |
| Client reference      | [Not Provided]                  |
| Transaction status    | Success                         |
| Payment method        | Electronic funds transfer (EFT) |
| Amount                | \$3,784.45                      |
| Payment receipt       | 000100257-06000178-00000001.pdf |

Take me to my dashboard

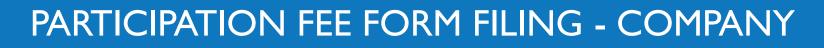

Exit

- The 'Your progress' tracker walks you through the various steps on the filing to complete
- Pre-population of certain fields to aid in the filing completions:
  - Contact from the user account
  - Recipient agencies and principal regulator from filer profile

| 123 INC (000100178)<br>Create participation fee form<br>Expires in: 90 calendar days on 09 Aug 2023 11:13 EDT | 🖨 Print                       |
|----------------------------------------------------------------------------------------------------|-------------------------------|
| Step 1 of 5<br>Filing and contact details                                                                     |                               |
| Who is the main contact for this filing?                                                                      | Your progress                 |
| I am the main contact Someone else                                                                            | 1. Filing and contact details |
| Do you want to add another contact for this filing?                                                           | 2. <u>Agencies</u>            |
| Yes No                                                                                                    | 3. Participation fee form     |
|                                                                                                    | 4. <u>Fee attributes</u>      |
| Save and continue Save                                                                                        | 5. <u>Review and submit</u>   |

-8

### PARTICIPATION FEE FORM FILING

AB and/or ON are the only jurisdictions that require the form.

| SEDAR                                                                                                    | <u>Français</u> Brenda Tester          |
|----------------------------------------------------------------------------------------------------|----------------------------------------|
| 123 INC (000100257)<br>Create participation fee form<br>Expires in: 90 calendar days on 14 Aug 2023 13:21 EDT                                       | 🖨 Print                                |
| Step 2 of 5<br>Agencies                                                                                                    |                                        |
| <b>Recipient agencies</b><br>The jurisdictions from the profile have been selected by default. Please review and validate.                          | Your progress                          |
| ✓ Alberta                                                                                                    | 1. <u>Filing and contact details</u> ✔ |
| ✓ Ontario                                                                                                    | 2. Agencies                            |
|                                                                                                    | 3. Participation fee form              |
| Principal regulator                                                                                                    | 4. <u>Fee attributes</u>               |
| The principal jurisdiction from the profile has been selected by default. Please review and validate. This information will not update the profile. | 5. <u>Review and submit</u>            |
| Ontario 🗸                                                                                                    |                                        |
|                                                                                                    |                                        |
|                                                                                                    |                                        |
| Save and continue                                                                                                    |                                        |
| Exit                                                                                                    |                                        |

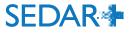

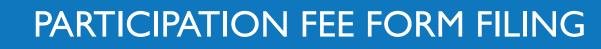

- A dropdown menu will display both the AB and ON forms
- Only need to enter data once

| SEDAR +                                                                                                    | <u>Français</u>                     | Brenda Tester            |
|----------------------------------------------------------------------------------------------------|-------------------------------------|--------------------------|
| 123 INC (000100257)<br>Create participation fee form<br>Expires in: 90 calendar days on 14 Aug 2023 13:21 EDT                                                                                                    |                                     | 🖨 Print                  |
| Step 3 of 5<br>Participation fee form                                                                                                    |                                     |                          |
| Select the participation fee form                                                                                                    | Your prog                           | gress                    |
| Please select 🖍                                                                                                    | 1 Filing and                        | contact datails          |
| AD Forms 40 50454 and /or ON Forms 40 50054 (Close 4 and 00 Demonstrate Jackson, Depticipation For)                                                                                                    | r. <u>riing and</u>                 | <u>contact details</u> 🗸 |
| AB Form 13-501F1 and/or ON Form 13-502F1 (Class 1 and 3B Reporting Issuers - Participation Fee)<br>AB Form 13-501F2 and/or ON Form 13-502F2 (Class 2 Reporting Issuers - Participation Fee)<br>AB Form 13-501F3 (Adjustment of Fee Payment for Class 2 Reporting Issuers) | 2. <u>Agencies</u>                  | ×                        |
| AB Form 13-501F2 and/or ON Form 13-502F2 (Class 2 Reporting Issuers - Participation Fee)<br>AB Form 13-501F3 (Adjustment of Fee Payment for Class 2 Reporting Issuers)<br>AB Form 13-501F4 and/or ON Form 13-502F3A (Class 3A Reporting Issuers - Participation Fee)      | 2. <u>Agencies</u><br>3. Participat | ✓<br>ion fee form        |
| AB Form 13-501F2 and/or ON Form 13-502F2 (Class 2 Reporting Issuers - Participation Fee)<br>AB Form 13-501F3 (Adjustment of Fee Payment for Class 2 Reporting Issuers)                                                                                                    |                                     |                          |

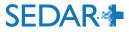

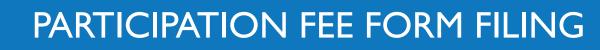

- Enter date of the previous financial year
- Select the type of reporting issuer, in this case Class I or 3B

| ess           |
|---------------|
|               |
| ontact detail |
|               |
| n fee form    |
| tes           |
| submit        |
|               |
|               |
|               |
|               |
|               |
|               |
|               |
|               |
|               |

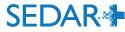

### PARTICIPATION FEE FORM FILING

- Display after entry of the reporting period data
- Have the ability to edit before submitting to fee calculator

| GRR                                             |                |                |                        |                      | <u>Edit</u> <u>Remov</u>              |
|-------------------------------------------------|----------------|----------------|------------------------|----------------------|---------------------------------------|
| Specified trading period or<br>quarterly period | From           | То             | Closing price<br>(CAD) | Number of securities | Market value of class or series (CAD) |
| 1st                                             | 01 Feb<br>2022 | 30 Apr<br>2022 | \$1.0000               | 10,000.00            | \$10,000.0                            |
| 2nd                                             | 01 May<br>2022 | 31 Jul<br>2022 | \$1.0000               | 10,000.00            | \$10,000.0                            |
| 3rd                                             | 01 Aug<br>2022 | 31 Oct<br>2022 | \$1.0000               | 10,000.00            | \$10,000.0                            |
| 4th                                             | 01 Nov<br>2022 | 31 Jan<br>2023 | \$1.0000               | 10,000.00            | \$10,000.0                            |
| 5th                                             | N/A            | N/A            | N/A                    | N/A                  | N/                                    |
|                                                 |                |                |                        | Average              | \$10,000.0                            |

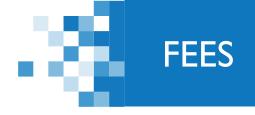

### SEDAR+ calculates the fees due on the filing at the time of submission

| SEDA                     |                                                                                                 | ançais Bren           | ida Tester       |
|--------------------------|-------------------------------------------------------------------------------------------------|-----------------------|------------------|
| Fee sum                  | mary and payment                                                                                |                       | 🖨 Print          |
| Create pa                | rticipation fee form for 123 INC (000100257)                                                    |                       |                  |
| Filing catego            | y Continuous disclosure                                                                         |                       |                  |
| Filing type              | Participation fee form                                                                          |                       |                  |
| Filing sub-typ           | e AB Form 13-501F1 and/or ON Form 13-502F1 (Class 1 and 3B Reporting Iss                        | uers - Participa      | tion Fee)        |
| Fees                     |                                                                                                 |                       |                  |
|                          |                                                                                                 | All fees are in Canad | lian Dollar (CAD |
| Jurisdiction             | Description                                                                                     | Fee type              | Amount           |
| Alberta                  | AB Form 13-501F1 and/or ON Form 13-502F1 (Class 1 and 3B Reporting Issuers - Participation Fee) | Filing fee            | \$400.00         |
| Ontario                  | AB Form 13-501F1 and/or ON Form 13-502F1 (Class 1 and 3B Reporting Issuers - Participation Fee) | Filing fee            | \$750.00         |
|                          |                                                                                                 | al fees               | \$1,150.00       |
| Payment                  | Balance to b                                                                                    | e paid                | \$1,150.00       |
| Currency<br>Canadian Dol |                                                                                                 |                       |                  |
| Amount<br>\$1,150.00     |                                                                                                 |                       |                  |
| Client Refer             | ence (if applicable)                                                                            |                       |                  |
| Payment M                | ethod                                                                                           |                       |                  |
| Electronic fu            | nds transfer (EFT) 💙                                                                            |                       |                  |

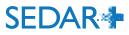

### FILING CONFIRMATION

- On submission, a payment receipt is attached to the filing and emailed to the main contact on the filing
- PDF for each participation fee form is produced

### SEDAR+

123 INC (000100257) Create participation fee form

Submitted at 16 May 2023 17:16 EDT

Participation fee form (06000227-00000001)

Your filing has been submitted. You can view the filing under <u>Submitted work</u> on your dashboard.

> Participation fee form ASC Form 13-501F1 for 123 INC - 16 May 2023.PDF OSC Form 13-502F1 for 123 INC - 16 May 2023.PDF

| Date                  | 16 May 2023 17:16 EDT           |
|-----------------------|---------------------------------|
| Transaction reference | <u>368475</u>                   |
| Client reference      | [Not Provided]                  |
| Transaction status    | Success                         |
| Payment method        | Electronic funds transfer (EFT) |
| Amount                | \$1,150.00                      |
| Payment receipt       | 000100257-06000227-00000001.pdf |

Take me to my dashboard

### PARTICIPATION FEE FORM PRODUCED

Example of ASC Form 13-501F1 PDF produced from the filing

| Note: [0] Mar 2017] – The following is a consolidation of 13-501FL It incorpor<br>document that came nine effect on March 1, 2017. This consolidation is provided,<br>should not be relied on an authorizative.                                                                                                    | ates amendments to this<br>for your convenience and                                                                     | quoted on the highest trading marketplace                                                                                                    |                                   |
|----------------------------------------------------------------------------------------------------|----------------------------------------------------------------------------------------------------|----------------------------------------------------------------------------------------------------|-----------------------------------|
| FORM 13-501F1<br>FORM 13-501F1<br>CLASS 1 REPORTING ISSUERS AND CLASS 3<br>ISSUERS – PARTICIPATION FE                                                                                                    |                                                                                                    | Number of securities in the class or series of such security outstanding<br>at the end of the last trading day of the specified trading period                                                    | 10000.00<br>(ii)                  |
| MANAGEMENT CERTIFICATIO                                                                                                    | ON                                                                                                    | Market value of class or series $(i) \ge (i)$                                                                                                    | \$ 10000.00<br>(A)                |
| <ol> <li><u>DOF</u>, John, an officer of the reporting issuer noted below have examined th<br/>m) being submitted herearder to the Alberta Securities Commission and certifying exercised reasonable diligence, the information provided in the Form is a</li> </ol>                                                                                                    | is Form 13-501F1 (the For<br>fy that to my knowledge, ha                                                                | 2nd Specified Trading Period (dd/mm/yy)                                                                                                    | 01/05/22 to 31/07/22<br>\$ 1.0000 |
| (a) DOE_John 16 May 2023                                                                                                    | omplete and accurate.                                                                                                   | Closing price of the security in the class or series on the last trading<br>day of the specified trading period in which such security was listed or<br>quoted on the highest trading marketplace | (iii)                             |
| Name: DOE, John Date:                                                                                                    |                                                                                                    | Number of securities in the class or series of such security outstanding                                                                                                    | 10000.00                          |
| Title: CFO                                                                                                    |                                                                                                    | at the end of the last trading day of the specified trading period                                                                                                    | (iv)                              |
| Reporting Issuer Name: 123 INC (000100257)                                                                                                    |                                                                                                    | Market value of class or series (iii) x (iv)                                                                                                    | \$ 10000.00<br>(B)                |
| End date of previous financial year: 31 Jan 2023                                                                                                    |                                                                                                    | 3rd Specified Trading Period (dd/mm/yy)                                                                                                    | 01/08/22 to 31/10/22              |
| Type of Reporting Issuer: [X] Class 1 reporting issuer [] C                                                                                                    | lass 3B reporting issuer                                                                                                | Closing price of the security in the class or series on the last trading                                                                                                    | \$ 1.0000<br>(y)                  |
| Highest Trading Marketplace: TSX Venture (TSXV)                                                                                                    |                                                                                                    | day of the specified trading period in which such security was listed or<br>quoted on the highest trading marketplace                                                                             | 0                                 |
| Market value of listed or quoted equity securities:                                                                                                    |                                                                                                    | Number of securities in the class or series of such security outstanding                                                                                                    | 10000.00                          |
| Equity Symbol                                                                                                    | GRR                                                                                                    | at the end of the last trading day of the specified trading period                                                                                                    | (vi)                              |
| 1st Specified Trading Period (dd/mm/yy)                                                                                                    | 01/02/22 to 30/04/22                                                                                                    | Market value of class or series (v) x (vi)                                                                                                    | \$ 10000.00<br>(C)                |
| Closing price of the security in the class or series on the last trading                                                                                                    | \$ 1.0000                                                                                                    | 4th Specified Trading Period (dd/mm/yy)                                                                                                    | 01/11/22 to 31/01/23              |
| day of the specified trading period in which such security was listed or                                                                                                    | (i)                                                                                                    | an specific rising rank (as any y)                                                                                                    | 001022 0000020                    |
|                                                                                                    |                                                                                                    |                                                                                                    |                                   |
|                                                                                                    |                                                                                                    |                                                                                                    |                                   |
|                                                                                                    |                                                                                                    |                                                                                                    |                                   |
| Closing price of the security is the class or strices on the last trading day                                                                                                    | \$1.000                                                                                                    | Late Fee, if applicable                                                                                                    | \$ N/A                            |
| Closing price of the security in the class or strices on the last trading day<br>of the specified trading period in which such security was listed or<br>quoted on the highest trading materiality.                                                                                                    | \$ 1.0000<br>(vii)                                                                                                    | Total Fee Payable                                                                                                    | 5 N/A<br>5 400.00                 |
| Closing price of the security in the class or series on the last trading day<br>of the specified trading period in which such security was listed or<br>optimation to the highest trading marketplace<br>Number of receiving its declaser are view of such security contatouting<br>at the end of the last trading day of the specified trading period                                                                                                    |                                                                                                    |                                                                                                    |                                   |
| of the specified trading period in which such security was listed or<br>quoted on the highest trading marketplace                                                                                                    | (vii)<br>10000.00                                                                                                    | Total Fee Payable                                                                                                    |                                   |
| of the specified trading period in which such security was listed or<br>quoted on the highest trading marketplace<br>Number of securities in the class or series of such security outstanding<br>at the end of the last trading day of the specified trading period                                                                                                    | (vii)<br>10000.00<br>(viii)<br>\$ 10000.00                                                                              | Total Fee Payable                                                                                                    |                                   |
| of the specified trading period in which such security was listed or<br>quoted on the highest banfing mutertylace:<br>Number of securities in the class or series of such security sotutaraling<br>at the end of the lost trading day of the specified trading period<br>Market value of class or series (vii) x (viii)                                                                                                    | (vii)<br>10000.00<br>(viii)<br>\$ 10000.00<br>(D)                                                                       | Total Fee Payable                                                                                                    |                                   |
| of the specified tunking period in which such security was listed or<br>quoted on the higher hanfing marketylace:<br>Number of securities in the class or series of such security outstanding<br>at the end of the lost trading day of the specified trading period<br>Market value of class or series (vii) x (viii)<br>5th Specified Trading Period (dd/mm/yy)<br>Choing price of the security in the class or series on the last trading day<br>of the specified trading day                                                                                                    | (vii)<br>10000.00<br>(viii)<br>\$ 10000.00<br>(D)<br>N/A                                                                | Total Fee Payable                                                                                                    |                                   |
| of the specified trading period is which unch security was listed or<br>quoted on the highest handing mutertyles:<br>Number of securities in the class or series of such security outstanding<br>at the end of the hast trading day of the specified trading period<br>Market value of class or series (vii) x (viii)<br>5th Specified Trading Period (Ad/sms/yy)<br>Chang price of the security in the class or series on the last trading day<br>of the specified trading mutertyles:<br>Number of security in their shear or series on the last trading day<br>of the specified trading mutertyles:<br>Number of security in the or series of such security was listed or<br>quoted on the highest trading mutertyles:                                                                                                    | (vii)<br>10000.00<br>(viii)<br>5 10000.00<br>(D)<br>N/A<br>S N/A (n)<br>N/A (x)<br>S N/A                                | Total Fee Payable                                                                                                    |                                   |
| of the specified tunking period in which unch security was listed or<br>quoted on the highest handing murkrythice:<br>Number of securities in the class or series of such security outstanding<br>at the end of the bat trading day of the specified trading period<br>Market value of class or series (vii) x (viii)<br>50b Specified Tending Period (Akima 'yy)<br>Chaning price of the security is the class or series on the last trading day<br>of the specified Tending particle and the control of the last trading day<br>of the specified Tending marketpace or series on the last trading day<br>quoted on the highest trading sub-types.<br>Number of securities in the class or series of such security was listed or<br>quoted on the highest trading day of the specified trading period                                                                                                    | (vii)<br>10000.00<br>(viii)<br>\$ 10000.00<br>(D)<br>N/A<br>\$ N/A (x)                                                  | Total Fee Payable                                                                                                    |                                   |
| of the specified tunking period in which unch security was listed or<br>quoted on the higher landing material extension of the specified tunking period<br>at the end of the last tunking day of the specified tunking period<br>the trading day of the specified tunking period<br>that tunking day of the specified tunking period<br><b>5th Specified Trading Period</b> (dd/tunkiy))<br>Chaing price of the security in the class or series on the last trading day<br>quoted on the higher landing material tunking the specified tunking day of the specified tunking day of the specified tunking day of the specified tunking day of the specified tunking day of the specified tunking day of the specified tunking day of the specified tunking tunk types<br>(material extension) ( $\omega(x)(x)$ ).<br>Market value of class or series of such security such tanding<br>the radio of the base trading day of the specified tunking period<br>tunking the trading day of the specified tunking period<br>tunking the tunking day of the specified tunking period<br>tunking the tunking day of the specified tunking period<br>tunking the tunking day of the specified tunking period<br>tunking the tunking day of the specified tunking period<br>tunking tunking the class or series tunking the tunking tunking the tunking tunking tunking the tunking tunking | (vii)<br>10000.00<br>(viii)<br>\$ 10000.00<br>(D)<br>N/A<br>\$ N/A (x)<br>\$ N/A (x)<br>\$ N/A (x)<br>\$ 1000.00<br>(1) | Total Fee Payable                                                                                                    |                                   |
| of the specified tunking period in which unch security was listed or<br>quoted on the highest handing material extension of such security sontituteding<br>at the end of the lost trading day of the specified trading period.<br>Market value of class or series (vii) x (viii)<br><b>5th Specified Trading Period</b> (dd/mm/yy)<br>Choing price of the security in the class or series on the last trading day<br>of the specified trading period which and security was listed or<br>quoted on the layloot trading marketplice<br>Market value of class or series ( $u(x) \times u(x)$<br>Another of securities in the class or series of each security sontiated or<br>quoted on the layloot trading marketplice<br>Market value of class or series ( $u(x) \times u(x)$<br><b>Arcrage Market Value of Chos or Series</b> (Galvalder the simple<br>arcrage of the market value of the class or series of security for each<br>applicable specified trading period (i.e. A thready E above)<br>(Repeat the above calculation for each thread to an antechpices                                                                                                    | (vii)<br>10000.00<br>(viii)<br>\$ 10000.00<br>(D)<br>N/A<br>\$ N/A (x)<br>\$ N/A (x)<br>\$ N/A (x)<br>\$ 1000.00<br>(1) | Total Fee Payable                                                                                                    |                                   |
|                                                                                                    | (vii)<br>10000.00<br>(viii)<br>\$ 10000.00<br>(D)<br>N/A<br>\$ N/A (x)<br>\$ N/A (x)<br>\$ N/A (x)<br>\$ 1000.00<br>(1) | Total Fee Payable                                                                                                    |                                   |

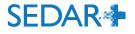

VIEW PARTICIPATION FEE FORM

Public view of the filing

| ≡ Menu SEL                                                          | DAR                   |                  |              | <u>Français</u>      | <u>Login</u> |
|---------------------------------------------------------------------|-----------------------|------------------|--------------|----------------------|--------------|
| 123 INC (000100257)<br><b>View participatio</b><br>Public documents | n fee form (06000227) |                  |              |                      | 🖹 Print      |
| Public documents                                                    | 2                     |                  |              |                      |              |
|                                                                     | ]                     | Filter by docume | ent type     |                      | Q            |
|                                                                     |                       |                  |              |                      | _            |
|                                                                     |                       |                  |              |                      |              |
| Displaying 1-2 of 2 results                                         |                       |                  |              |                      |              |
| Displaying 1-2 of 2 results<br>Date                                 | Document type         | File<br>format   | File<br>size | Submissior<br>number | 1            |
| Date                                                                |                       | format           |              |                      | 1            |

Exit

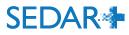

From the Investment Fund Group select funds applicable to the filing

| SEDAR                                                                                                    | Français Brenda Tester        |
|----------------------------------------------------------------------------------------------------|-------------------------------|
| Canada Group (0x100397)<br>Create participation fee form<br>Expires in: 90 calendar days on 15 Aug 2023 10:46 EDT                                                                                          | 🖨 Print                       |
| Step 1 of 5<br>Filing and contact details                                                                                                    |                               |
| Who is the main contact for this filing?                                                                                                    | Your progress                 |
| I am the main contact Someone else                                                                                                    | 1. Filing and contact details |
| Your contact details                                                                                                    | 2. <u>Agencies</u>            |
| TESTER, Brenda<br>MH Filing Agency                                                                                                    | 3. Participation fee form     |
| tester                                                                                                    | 4. <u>Fee attributes</u>      |
| <u>btester@email.ca</u>                                                                                                    | 5. <u>Review and submit</u>   |
| Do you want to add another contact for this filing?                                                                                                    |                               |
| Yes No                                                                                                    |                               |
| Select the investment funds applicable to this filing When you deselect or remove an investment fund from this list, both the fund and any of its associated details will also be removed Select all funds |                               |
| Fund1 (000100398)                                                                                                    |                               |
| Fund2 (000100399)                                                                                                    |                               |
|                                                                                                    |                               |
|                                                                                                    |                               |
| Save and continue Save                                                                                                    |                               |

AB PARTICIPATION FEE FORM – INVESTMENT FUNDS

Exit

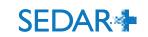

20

### AB PARTICIPATION FEE FORM – INVESTMENT FUNDS

### Fees are charged per fund

| SEDA                                      | ₹                                          |                                 | Fra                  | ançais Bre           | nda Tester           |  |  |  |
|-------------------------------------------|--------------------------------------------|---------------------------------|----------------------|----------------------|----------------------|--|--|--|
| Fee summary and payment                   |                                            |                                 |                      |                      |                      |  |  |  |
| Create part                               | icipation fee form for Canada              | a Group (000100397)             |                      |                      |                      |  |  |  |
| Filing category<br>Filing type            | Continuous disclos<br>Participation fee fo |                                 |                      |                      |                      |  |  |  |
| Filing sub-type                           | AB Form 13-501F5                           | (Investment Fund - Participatio | on Fee)              |                      |                      |  |  |  |
| 1005                                      |                                            |                                 |                      | All fees are in Cana | dian Dollar (CAD)    |  |  |  |
| Jurisdiction                              | Description                                |                                 | Fund                 | Fee type             | Amount               |  |  |  |
| Alberta                                   | AB Form 13-501F5 (Investment Fund - Pa     | rticipation Fee)                | Fund1 (000100398)    | Filing fee           | \$350.00             |  |  |  |
|                                           | AB Form 13-501F5 (Investment Fund - Pa     | rticipation Fee)                | Fund2 (000100399)    | Filing fee           | \$350.00             |  |  |  |
| Payment de<br>Currency<br>Canadian Dollar |                                            |                                 | Tot.<br>Balance to b | al fees<br>e paid    | \$700.00<br>\$700.00 |  |  |  |
| Amount<br>\$700.00<br>Client Referen      | ce (if applicable)                         |                                 |                      |                      |                      |  |  |  |
|                                           |                                            |                                 |                      |                      |                      |  |  |  |

#### Payment Method

Electronic funds transfer (EFT)  $\sim$  Canada Group (000100397) Create participation fee form

Submitted at 17 May 2023 13:10 EDT

#### Participation fee form (06000317-00000001)

Your filing has been submitted. You can view the filing under <u>Submitted work</u> on your dashboard.

Participation fee form ASC Form 13-501F5 for Canada Group - 17 May 2023.PDF

| Date                  | 17 May 2023 13:10 EDT           |
|-----------------------|---------------------------------|
| Transaction reference | 368558                          |
| Client reference      | [Not Provided]                  |
| Transaction status    | Success                         |
| Payment method        | Electronic funds transfer (EFT) |
| Amount                | \$700.00                        |
| Payment receipt       | 000100397-06000317-00000001.pdf |
|                       |                                 |

Take me to my dashboard

## Filing confirmation includes a link to the PDF form

### **SEDAR**

AB PARTICIPATION FEE FORM – INVESTMENT FUNDS

FORM 13-501F5 INVESTMENT FUND – PARTICIPATION FEE

Form 13-501F5 displays schedule A for funds included on the form

| Form) being submitted herei                                                                       | he investment fund(s) noted below have examined<br>under to the Alberta Securities Commission and cer<br>le diligence, the information provided in the Form i | tify that to my know     |
|---------------------------------------------------------------------------------------------------|----------------------------------------------------------------------------------------------------|--------------------------|
| (s) <u>DOE, John</u>                                                                              | 17 May 2023                                                                                                    |                          |
| Name: DOE, John                                                                                   | Date:                                                                                                    |                          |
| Title: CFO                                                                                        |                                                                                                    |                          |
| Investment Fund Name: '(s                                                                         | see Schedule A)'                                                                                                    |                          |
|                                                                                                   | r more than one investment fund, enter 'See Schedui<br>fy the full legal name of each fund in Schedule A)                                                     | le A' in the 'Investm    |
| Financial year end date: 30                                                                       | ) Sep 2022                                                                                                    |                          |
|                                                                                                   |                                                                                                    |                          |
|                                                                                                   | e) required to file an annual financial statement pur<br>nt Fund Continuous Disclosure.                                                                       | suant to National        |
|                                                                                                   |                                                                                                    | suant to National<br>\$3 |
| Instrument 81-106 Investment                                                                      | nt Fund Continuous Disclosure.                                                                                                    |                          |
| Instrument 81-106 Investment<br>Participation Fee<br>Number of Investment Fu<br>Total Fee Payable | nt Fund Continuous Disclosure.                                                                                                    |                          |

#### Schedule A

| Investment Fund Name |
|----------------------|
|----------------------|

Fund1 (000100398)

Fund2 (000100399)

(Enter the full legal name of each investment fund included in this form)

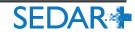

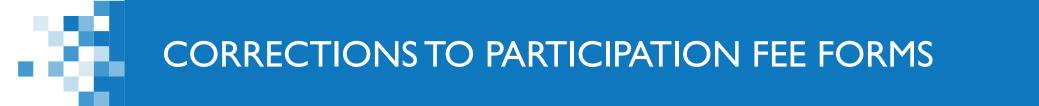

- Participation fee forms cannot be amended or maintained in SEDAR+
- Any changes would require the creation of a new filing and prompt a new fee payment
- Filers will need to request a fee exception from each jurisdiction or pay the fees again and request a refund afterwards
- More information on requesting a fee exception can be found on the SEDAR+ Help Centre via the following link to <u>What is a fee exception</u>?

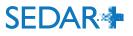

### **QUESTIONS?**

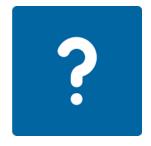

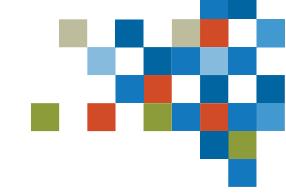

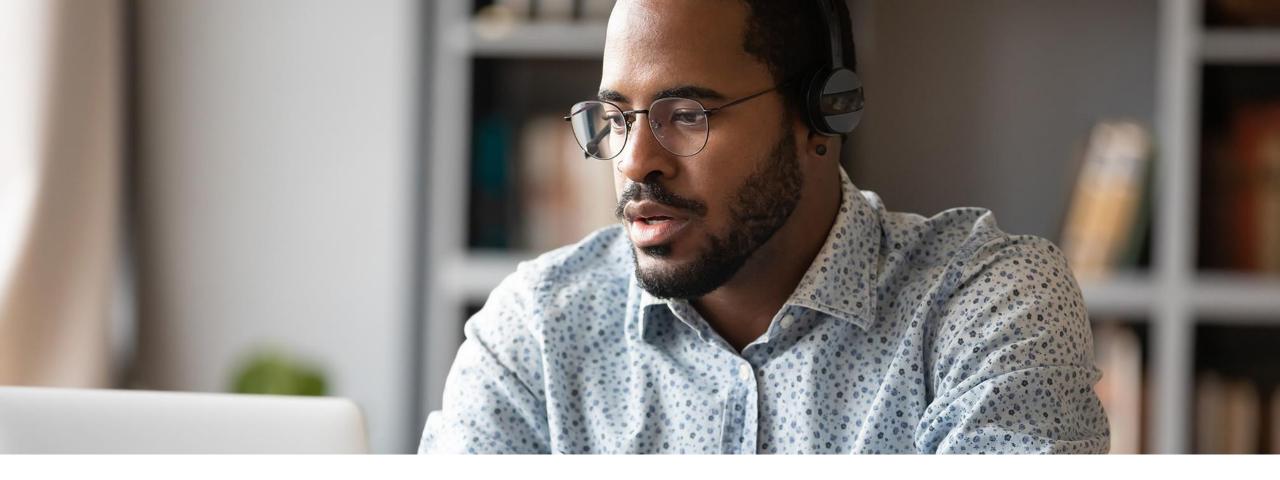

From your Dashboard, select 'Your Profiles'

- Click on the link for the profile you are filing for
- Select 'Actions' on the profile detail's view page

Maintain profile

- Select 'Exempt market offerings'
- Select 'Create report of exempt distribution (Form 45-106F1)'

| Evan Venture Testco (000100095)<br>Exempt market offerings |                                                                                |
|------------------------------------------------------------|--------------------------------------------------------------------------------|
| Before you get started                                     |                                                                                |
|                                                            | ngs filing. At any time, you can 'Save' the form and continue or return to com |

You are creating an exempt market offerings filing. At any time, you can 'Save' the form and continue or return to complete it later by accessing the <u>Drafts</u> tab on your Dashboard. Throughout the process, you can navigate through sections, but all information is mandatory, unless stated otherwise.

Please refer to Help Centre for further details.

|                     | Filter services by:                       | Please Select 🗸                                                                                                    |
|---------------------|-------------------------------------------|----------------------------------------------------------------------------------------------------|
|                     | Exempt market offerings<br>and disclosure | <u>Create report of exempt distribution (Form 45-106F1)</u><br><u>Create report of distributions outside Canada (Form 72-503F)</u><br>relying on Ontario local rule 72-503                                                                                                    |
| vers                |                                           |                                                                                                    |
| <u>acquisitions</u> | Exempt market offerings                   | Create offering memorandum (2.9 of NI 45-106)<br>Create marketing materials (2.9 of NI 45-106)<br>Create offering memorandum (Other than 2.9 of NI 45-106)<br>Create real estate offering document<br>Create listed issuer financing exemption - offering document<br>Create notifications<br>Create rights offering material<br>Create rights offering - minimal connection<br>Create crowdfunding - offering document (MI 45-108)<br>Create technical report(s) (NI 43-101) |

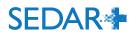

🔒 Print

#### Actions

### <u>Maintain company profile</u>

Filings Exempt market offerings Securities offerings Applications, pre-filings and waivers Continuous disclosure Third party filings and securities acquise

#### Authority

Request filing authority

- Select 'Create report of exempt distribution (Form 45-106F1)' from the dropdown menu.
- Click 'Create report of exempt distribution (Form 45-106F1)'

### SEDAR 🕂

Evan Venture Testco (000100095) Create report of exempt distribution

#### Before you get started

If you are relying on BCI 45-505, report the distribution using other exempt market offering filings e.g. Annual Financial Statements - Non-Reporting Issuers, Notice of Use of Proceeds, Change in Year End Filings - Non-Reporting Issuers, Alternate Reporting Requirements of Eligible Pooled Funds , and Notifications.

If you are an issuer other than an investment fund relying on a prospectus exemption in OSC Rule 72-503, the OSC would not object to you filing a Form 45-106F1 instead of a Form 72-503F provided (a) you complete Form 45-106F1 within the time frame required for the filing of that form, (b) the Form 45-106F1 includes the information that would otherwise be required in Form 72-503F, (c) Form 45-106F1 is completed in its entirety (including the schedules), and (d) you pay the prescribed filing fee for Form 45-106F1.

At any time, you can 'Save' the form and continue or return to complete it later by accessing the <u>Drafts</u> tab on your Dashboard. Throughout the process, you can navigate through sections, but all information is mandatory, unless stated otherwise.

Please refer to Help Centre for further details.

#### Create report of exempt distribution

Create report of exempt distribution (Form 45-106F1)

Create report of exempt distribution (Form 45-106F1)

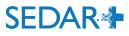

2UAT5688 ASUEF

🔒 Print

Français

#### Step 1 of 16 Information about this filing

| Are you relying on an exemptive relief order to file outside of the 10 days distribution?<br>Yes <u>No</u>         |
|----------------------------------------------------------------------------------------------------|
| Are you relying on any other exemptive relief order for the filing of the report of exempt distribution?<br>Yes No |
| Select recipient agencies                                                                                          |
| All provinces and territories of Canada                                                                            |
| All provinces of Canada                                                                                            |
| Alberta                                                                                                    |
| British Columbia                                                                                                   |
| Manitoba                                                                                                    |
| New Brunswick                                                                                                    |
| Newfoundland and Labrador                                                                                          |
| Northwest Territories                                                                                              |
| Nova Scotia                                                                                                    |
| Nunavut                                                                                                    |
| ✓ <u>Ontario</u>                                                                                                   |

#### Your progress

### 1. Information about this filing

- 2. Item 1 Report type
- 3. <u>Item 2 Party certifying</u> <u>the report</u>
- 4. <u>Item 3 Issuer name and</u> <u>other identifiers</u>
- 5. <u>Item 4 Underwriter</u> information
- 6. <u>Item 5 Issuer</u> information
- 7. <u>Item 6 Investment fund</u> <u>issuer information</u>
- 8. <u>Item 7 Information</u> about the distribution
- 9. <u>Item 8 Compensation</u> information
- 10. <u>Item 9 Directors,</u> <u>executive officers and</u> <u>promoters</u>
- 11. Item 10 Certification
- 12. <u>Item 11 Contact</u> <u>Person</u>
- 13. <u>Documents</u>
- 14. <u>Fee attributes</u>
- 15. Review and submit
- 16. <u>Review generated</u> <u>documents</u>

- Answer exemptive relief questions ('No' in most cases)
- Select recipient agencies
- Select principal regulator
- Add comments (if applicable)
- Save and continue

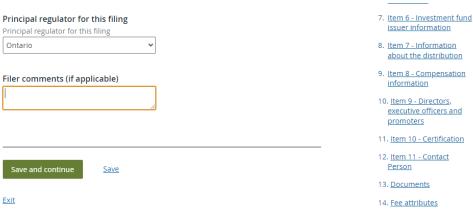

- 15. Review and submit
- 16. <u>Review generated</u> <u>documents</u>

• Select Report type 'New' from the dropdown menu

Note: there is also an option to Amend a previously filed report on BCSC eServices, OSC's E-Portal, or paper

- Save and continue
- In this case, the Issuer is the Party certifying the report
- Save and continue

| Step 2 of | 16       |        |
|-----------|----------|--------|
| ltem 1    | - Report | t type |

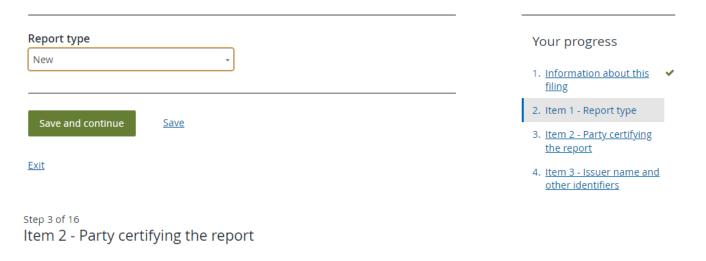

#### Indicate the party certifying the report (select only one)

Save

For guidance regarding whether an issuer is an investment fund, refer to section 1.1 of National Instrument 81-106 Investment Fund Continuous Disclosure and the companion policy to NI 81-106. (in Québec, Regulation 81-106 respecting Investment Fund Continuous Disclosure and the Policy Statement to Regulation 81-106 respecting Investment Fund Continuous Disclosure).

Issuer (other than an investment fund)

Save and continue

#### Your progress

- 1. <u>Information about this</u> ✓ <u>filing</u>
- 2. Item 1 Report type 🛛 🗸
- 3. Item 2 Party certifying the report
- 4. <u>Item 3 Issuer name and</u> <u>other identifiers</u>
- 5. <u>Item 4 Underwriter</u> information

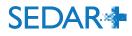

Step 4 of 16

- Issuer name will display on this page, as well as website and LEI, if provided in the profile
- Indicate whether there is a co-issuer ('No' in most cases)
- Save and continue

- Underwriter field is blank in this example because there is no Underwriter
- Save and continue

| ltem 3 - Issuer name                                           | and other identifiers                                         |                                                                    |
|----------------------------------------------------------------|---------------------------------------------------------------|--------------------------------------------------------------------|
| Provide the following informat about the fund                  | ion about the issuer, or if the issuer is an investment fund, | Your progress                                                      |
| Full legal name                                                | Evan Venture Testco                                           | 1. Information about this 🛛 🗸                                      |
| Previous full legal name                                       |                                                               | filing                                                             |
| Prepopulated with the most re<br>changed in the last 12 months | ecent previous name of Issuer, if the issuer's name that was  | 2. <u>Item 1 - Report type</u> 🖌 🗸                                 |
|                                                                | •                                                             | 3. <u>Item 2 - Party certifying</u>                                |
| Website (if applicable)                                        |                                                               | <u>the report</u>                                                  |
| Legal entity identifier (LEI)                                  |                                                               | <ol> <li>Item 3 - Issuer name and<br/>other identifiers</li> </ol> |
| ls there a co-issuer?                                          |                                                               | 5. Item 4 - Underwriter                                            |
| Yes No                                                         |                                                               | information                                                        |
|                                                                |                                                               | 6. <u>Item 5 - Issuer</u><br>information                           |
| Save and continue                                              | Save                                                          | 7. <u>Item 6 - Investment fund</u><br>issuer information           |
| step 5 of 16<br>Item 4 - Underwriter                           | information                                                   |                                                                    |
|                                                                |                                                               | Your progress                                                      |
| Save and continue                                              | Save                                                          | 1. Information about this filing                                   |
|                                                                |                                                               | 2. <u>Item 1 - Report type</u>                                     |
| <u>Exit</u>                                                    |                                                               | 3. <u>Item 2 - Party certifying</u> ✓<br><u>the report</u>         |
|                                                                |                                                               | 4. <u>Item 3 - Issuer name and</u> ✓<br><u>other identifiers</u>   |

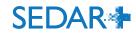

- NAICS industry code will be displayed and pulled from the Issuer profile. It can also be changed here.
- Answer the question about the Issuer's primary business by selecting applicable dropdown menu items
- Enter the number of employees from the range options in the dropdown menu
- The profile number is automatically displayed
- Save and continue

#### Step 6 of 16 Item 5 - Issuer information

#### a) Primary industry

Provide the issuer's North American Industry Classification Standard (NAICS) code (6 digits only) that in your reasonable judgment most closely corresponds to the issuer's primary business activity.

#### NAICS industry code

325410 - Pharmaceutical and medicine manufacturing

#### <u>Change</u>

Is the issuer's primary business to invest all or substantially all of its assets in any of the following?

Select all that apply

×Not applicable

b) Number of employees
Number of employees

100 - 499

c) Profile number 000100095

Save and continue

Save

#### Your progress

- 1. Information about this filing
- 2. Item 1 Report type
- 3. <u>Item 2 Party certifying</u> ✓ <u>the report</u>
- 4. <u>Item 3 Issuer name and</u> ✓ <u>other identifiers</u>
- 5. <u>Item 4 Underwriter</u> 
  <u>information</u>
- 6. Item 5 Issuer information
- 7. <u>Item 6 Investment fund</u> <u>issuer information</u>
- 8. <u>Item 7 Information</u> <u>about the distribution</u>
- 9. <u>Item 8 Compensation</u> information
- 10. <u>Item 9 Directors,</u> <u>executive officers and</u> <u>promoters</u>
- 11. Item 10 Certification
- 12. <u>Item 11 Contact</u> <u>Person</u>

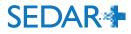

Step 7 of 16 Item 6 - Investment fund issuer information

- Our example is a non-investment fund or Issuer filing. Therefore, the Investment fund issuer information is greyed out and not applicable.
- Save and continue

| a) | Investment fund manager information                                                                                                    |
|----|----------------------------------------------------------------------------------------------------|
| Pr | ofile number of investment fund manager (if applicable)                                                                                                    |
|    |                                                                                                    |
|    |                                                                                                    |
| Fi | rm NRD number (if applicable)                                                                                                    |
|    |                                                                                                    |
|    |                                                                                                    |
| Fu | ıll legal name (if applicable)                                                                                                    |
|    |                                                                                                    |
|    |                                                                                                    |
| b  | ) Type of investment fund                                                                                                    |
|    | Type of investment fund that most accurately identifies the issuer (select only one) (if applicable)                                                                                   |
|    |                                                                                                    |
|    |                                                                                                    |
|    | Indicate whether one or both of the following apply to the investment fund (if                                                                                                    |
|    | applicable)                                                                                                    |
|    | Undertaking for the Collective Investment of Transferable Securities funds (UCITs Funds)<br>are investment funds regulated by the European Union (EU) directives that allow collective |
|    | investment schemes to operate throughout the EU on a passport basis on authorization<br>from one member state.                                                                         |
|    | from one member state.                                                                                                    |
| I  |                                                                                                    |
|    | Net asset value (NAV) of the investment fund                                                                                                    |
|    |                                                                                                    |
|    | et asset value (NAV) of the investment fund (if applicable)<br>·lect the NAV range of the investment fund as of the date of the most recent NAV                                        |
|    | Iculation (Canadian \$).                                                                                                    |
|    |                                                                                                    |
| 1  |                                                                                                    |
| D  | ate of NAV calculation (if applicable)                                                                                                    |
|    |                                                                                                    |
|    |                                                                                                    |

Your progress

- 1. <u>Information about this</u> 
  filing
- 2. Item 1 Report type 🛛 🗸
- 3. <u>Item 2 Party certifying</u> ✓ <u>the report</u>
- 4. <u>Item 3 Issuer name and</u> ✓ <u>other identifiers</u>
- 5. <u>Item 4 Underwriter</u> 
  v 
  information
- 6. <u>Item 5 Issuer</u>
- Item 6 Investment fund issuer information
- 8. <u>Item 7 Information</u> about the distribution
- 9. <u>Item 8 Compensation</u> information
- 10. <u>Item 9 Directors</u>, <u>executive officers and</u> <u>promoters</u>
- 11. Item 10 Certification
- 12. <u>Item 11 Contact</u> <u>Person</u>
- 13. Documents
- 14. <u>Fee attributes</u>
- 15. Review and submit
- 16. <u>Review generated</u> documents

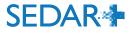

Save

- Select Currency from the dropdown menu (e.g., Canadian Dollar)
- Enter the distribution date(s) within an acceptable 10 calendar day period. Dates must be less than or equal to the current date.
- Upload or drag and drop your Schedule
   I list of purchaser data using the
   prescribed CSA template

Step 8 of 16 Item 7 - Information about the distribution

If an issuer located outside of Canada completes a distribution in a jurisdiction of Canada, include in Item 7 and Schedule 1 information about purchasers resident in that jurisdiction of Canada only. Do not include in Item 7 securities issued as payment of commissions or finder's fees, in connection with the distribution, which must be disclosed in Item 8. The information provided in Item 7 must reconcile with the information provided in Schedule 1 of the report.

#### a) Currency

Select the currency or currencies in which the distribution was made. All dollar amounts provided in the report must be in Canadian dollars.

| -      |         |      |  |
|--------|---------|------|--|
| ×Canad | lan Dol | llar |  |

#### b) Distribution dates

State the distribution start and end dates. If the report is being filed for securities distributed on only one distribution date, provide the distribution date as both the start and end dates. If the report is being filed for securities distributed on a continuous basis, include the start and end dates for the distribution period covered by the report.

#### Start date

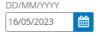

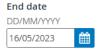

#### c) Detailed purchaser information

#### Schedule 1

Complete Schedule 1 of this form for each purchaser and attach the schedule to the completed report

Drag and drop here to upload, or browse files

#### Your progress

- 1. <u>Information about this</u> ✓ <u>filing</u>
- 2. Item 1 Report type
- 3. <u>Item 2 Party certifying</u> ✓ <u>the report</u>
- 4. <u>Item 3 Issuer name and</u> ✓ <u>other identifiers</u>

- 7. <u>Item 6 Investment fund</u> ✓ <u>issuer information</u>
- Item 7 Information about the distribution
- 9. <u>Item 8 Compensation</u> information
- 10. <u>Item 9 Directors,</u> <u>executive officers and</u> <u>promoters</u>
- 11. Item 10 Certification
- 12. <u>Item 11 Contact</u> <u>Person</u>
- 13. <u>Documents</u>
- 14. <u>Fee attributes</u>
- 15. <u>Review and submit</u>
- 16 Deview generated

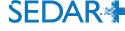

#### d) Types of securities distributed

Provide the following information for all distributions reported on a per security basis. Refer to Part A(12) of the Instructions for how to indicate the security code. If providing the CUSIP number, indicate the full 9-digit CUSIP number assigned to the security being distributed.

• Add types of securities distributed

#### See description of security types

#### Security Code

Units (UNT)

#### CUSIP (if applicable)

Enter full 9 digits Committee on Uniform Security Identification Procedures (CUSIP) Number

#### Description of security

Each UNT consists of 1 Common Share, 1/4 of 1 Common Share Purchase Warrant

#### Number of securities

3,500,000.0000

#### Single or lowest price (Canadian \$)

0.1000

Highest price (Canadian \$) (if applicable)

#### Total amount (Canadian \$)

350,000.0000

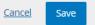

#### filing

- 2. <u>Item 1 Report type</u> 🔷 🗸
- 3. <u>Item 2 Party certifying</u> ✓ <u>the report</u>
- 4. <u>Item 3 Issuer name and</u> ✓ <u>other identifiers</u>
- 5. <u>Item 4 Underwriter</u> 
  <u>information</u>

-

- <u>Item 5 Issuer</u>
   <u>information</u>
- 7. <u>Item 6 Investment fund</u> ✓ <u>issuer information</u>
- 8. Item 7 Information about the distribution
- 9. <u>Item 8 Compensation</u>
- <u>Item 9 Directors,</u> <u>executive officers and</u> promoters
- 11. Item 10 Certification
- 12. <u>Item 11 Contact</u> <u>Person</u>
- 13. <u>Documents</u>
- 14. <u>Fee attributes</u>
- 15. <u>Review and submit</u>
- 16. <u>Review generated</u> documents

- Enter details for securities distributed (Security Code, CUSIP, Description, Number, Price, Total Amount) and click 'Save'
- Once saved, the summary will appear as shown in the image below

| Security<br>Code | CUSIP<br>number (if<br>applicable) | Description of<br>security                                                                    | Number of<br>securities | Single or<br>lowest<br>price<br>(Canadian<br>\$) | Highest<br>price<br>(Canadian<br>\$) | Total amount<br>(Canadian <b>\$</b> ) | Actions     |
|------------------|------------------------------------|-----------------------------------------------------------------------------------------------|-------------------------|--------------------------------------------------|--------------------------------------|---------------------------------------|-------------|
| UNT              |                                    | Each UNT<br>consists of 1<br>Common Share,<br>1/4 of 1<br>Common Share<br>Purchase<br>Warrant | 3,500,000.0000          | \$0.1000                                         |                                      | \$350,000.0000                        | Edit Remove |

#### e) Details of rights and convertible/exchangeable securities

#### Not applicable

If any rights (e.g. warrants, options) were distributed, provide the exercise price and expiry date for each right. If any convertible/exchangeable securities were distributed, provide the conversion ratio and describe any other terms for each convertible/exchangeable security.

~

#### • Add right or convertible/exchangeable security

#### See description of security types

#### Convertible/exchangeable security code

Warrants (WNT)

#### Underlying Security code

Common shares (CMS)

#### Lowest exercise price (Canadian \$)

0.1500

Highest exercise price (Canadian \$) (if applicable)

#### Expiry Date (if applicable)

DD/MM/YYYY

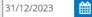

Conversion ratio (if applicable)

1:1

Describe other terms (if applicable)

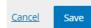

#### 2. <u>Item 1 - Report type</u>

- 3. <u>Item 2 Party certifying</u> ✓ <u>the report</u>
- 4. <u>Item 3 Issuer name and</u> ✓ <u>other identifiers</u>
- 5. <u>Item 4 Underwriter</u>

~

- <u>Item 5 Issuer</u> information
- 7. <u>Item 6 Investment fund</u> ✓ <u>issuer information</u>
- 8. Item 7 Information about the distribution
- 9. <u>Item 8 Compensation</u> information
- 10. <u>Item 9 Directors,</u> <u>executive officers and</u> <u>promoters</u>
- 11. Item 10 Certification
- 12. <u>Item 11 Contact</u> <u>Person</u>
- 13. <u>Documents</u>
- 14. Fee attributes
- 15. Review and submit
- 16. <u>Review generated</u> documents

- If applicable, fill in Convertible/exchangeable securities section. Otherwise, click 'Not applicable'
- Use '+' to add information
- Click 'Save'
- Once saved, the summary will appear as shown in the image below

| Convertible /<br>exchangeable<br>security code | Underlying<br>Security<br>code | Lowest<br>exercise<br>price<br>(Canadian<br>\$) | Highest<br>exercise<br>price<br>(Canadian<br>\$) | Expiry<br>Date                            | Conversion<br>ratio (if<br>applicable) | Describe<br>other terms<br>(if<br>applicable) | Actions                       |               |
|------------------------------------------------|--------------------------------|-------------------------------------------------|--------------------------------------------------|-------------------------------------------|----------------------------------------|-----------------------------------------------|-------------------------------|---------------|
| WNT                                            | CMS                            | \$0.1500                                        |                                                  | Sun<br>Dec 31<br>00:00:0<br>0 EST<br>2023 | 1:1                                    |                                               | <u>Make</u><br><u>changes</u> | <u>Remove</u> |

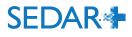

#### f) Summary of the distribution by jurisdiction and exemption

State the total dollar amount of securities distributed and the number of purchasers for each jurisdiction of Canada and foreign jurisdiction where a purchaser resides and for each exemption relied on in Canada for that distribution. However, if an issuer located outside of Canada completes a distribution in a jurisdiction of Canada, include distributions to purchasers resident in that jurisdiction of Canada only. This table requires a separate line item for: (i) each jurisdiction where a purchaser resides, (ii) each exemption relied on in the jurisdiction where a purchaser resides, if a purchaser resides in a jurisdiction of Canada, and (iii) each exemption relied on in Canada, if a purchaser resides in a foreign jurisdiction. For jurisdictions within Canada, state the province or territory, otherwise state the country.

O Add distribution by jurisdiction and exemption

| × |
|---|
|   |
| ~ |
|   |
| ~ |
|   |

#### Total amount (Canadian \$)

| 350  | 000   | 00  | 00 |
|------|-------|-----|----|
| 1220 | ,000. | .00 | UU |

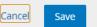

- 2. Item 1 Report type
- Item 2 Party certifying the report
- Item 3 Issuer name and ✓ other identifiers

5. <u>Item 4 - Underwriter</u> • <u>information</u>

 Item 5 - Issuer information

7. <u>Item 6 - Investment fund</u> ✓ <u>issuer information</u>

 Item 7 - Information about the distribution

- 9. <u>Item 8 Compensation</u> information
- 10. <u>Item 9 Directors,</u> <u>executive officers and</u> <u>promoters</u>
- 11. Item 10 Certification

12. <u>Item 11 - Contact</u> <u>Person</u>

13. Documents

14. Fee attributes

15. Review and submit

16. <u>Review generated</u> documents

- Add distribution details by jurisdiction and exemption using the '+' Add new entries for each jurisdiction and exemption, as applicable
- Click 'Save'
- Record total number for unique purchasers
- Save and continue

| Province or<br>country | Exemption relied on                 | Number of unique<br>purchasers | Total amount<br>(Canadian \$) | Actions     |
|------------------------|-------------------------------------|--------------------------------|-------------------------------|-------------|
| Ontario                | NI 45-106 2.3 [Accredited investor] | 3                              | \$350,000.0000                | Edit Remove |

#### Total dollar amount of securities \$350,000.0000 distributed

#### Total number of unique purchasers

In calculating the total number of unique purchasers to which the issuer distributed securities, count each purchaser only once, regardless of whether the issuer distributed multiple types of securities to, and relied on multiple exemptions for, that purchaser.

#### g) Net proceeds to the investment fund by jurisdiction

Save

If the issuer is an investment fund, provide the net proceeds to the investment fund for each jurisdiction of Canada and foreign jurisdiction where a purchaser resides. If an issuer located outside of Canada completes a distribution in a jurisdiction of Canada, include net proceeds for that jurisdiction of Canada only. For jurisdictions within Canada, state the province or territory, otherwise state the country.

O Add net proceeds

Save and continue

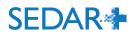

Step 9 of 16

Item 8 - Compensation information

- Record compensation information, if any by answering 'Yes'. Otherwise, select 'No'
- Use the '+' to add compensation

- Use this section to record individual or nonindividual compensated parties
- There is an option to indicate registrant status with an NRD lookup, if applicable

| a) Name of person compensated and registration status |                                                         |  |  |  |  |
|-------------------------------------------------------|---------------------------------------------------------|--|--|--|--|
| Is this person an individual or non-individual?       |                                                         |  |  |  |  |
| Individual                                            | Non-individual                                          |  |  |  |  |
| Indicate whet                                         | Indicate whether the person compensated is a registrant |  |  |  |  |
| Yes                                                   | No                                                      |  |  |  |  |
| Firm NRD number                                       |                                                         |  |  |  |  |
| Search by name or NRD number Q                        |                                                         |  |  |  |  |
| Not found, enter details manually                     |                                                         |  |  |  |  |

#### Provide information for each person (as defined in NI 45-106) (in Québec, Regulation 45-106) to whom the issuer directly provides, or will provide, any compensation in connection with the distribution. Indicate whether any compensation was paid, or will be paid, in connection with the distribution. Yes No • Add compensation a) Name of person compensated and registration status Is this person an individual or non-individual? Non-individual Individual Full legal name of individual Family name Tester First given name James Secondary given names ✓ N/A Indicate whether the person compensated facilitated the distribution through a funding portal or an internet-based portal Yes No

#### Your progress

- 1. <u>Information about this</u> ✓ <u>filing</u>
- 2. <u>Item 1 Report type</u> 🖌 🗸
- 3. <u>Item 2 Party certifying</u> ✓ <u>the report</u>
- 4. <u>Item 3 Issuer name and</u> ✓ <u>other identifiers</u>
- <u>Item 4 Underwriter</u>
   <u>information</u>
- 6. <u>Item 5 Issuer</u> ✓ information
- 7. <u>Item 6 Investment fund</u> ✓ <u>issuer information</u>
- 8. <u>Item 7 Information</u> A <u>about the distribution</u>
- 9. Item 8 Compensation information
- 10. <u>Item 9 Directors,</u> <u>executive officers and</u> <u>promoters</u>
- 11. Item 10 Certification
- 12. <u>Item 11 Contact</u> <u>Person</u>
- 13. <u>Documents</u>

1.4. Foo attributor

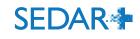

| b) Business contact information                                                                        |               |                                                                    |          |                      |                     |
|----------------------------------------------------------------------------------------------------|---------------|--------------------------------------------------------------------|----------|----------------------|---------------------|
| If a firm NRD number is not provided, provide the Business contact inform<br>person being compensated. | mation of the | Your progress                                                      |          |                      |                     |
| Address<br>Country                                                                                     |               | 1. <u>Information about this</u><br><u>filing</u>                  | ~        | •                    | lf an NR            |
| Canada 🗸                                                                                               |               | Ū.                                                                 |          |                      | compen              |
| Street address (line 1)                                                                                |               | 2. Item 1 - Report type                                            | ~        |                      | -                   |
| 123 Test                                                                                               |               | <ol> <li>Item 2 - Party certifying<br/>the report</li> </ol>       | <b>~</b> |                      | informat            |
| (line 2)                                                                                               |               |                                                                    |          |                      | this sect           |
|                                                                                                    |               | <ol> <li>Item 3 - Issuer name and<br/>other identifiers</li> </ol> | ~        |                      |                     |
| Department (if applicable)                                                                             |               | 5. <u>Item 4 - Underwriter</u><br>information                      | ~        |                      | Enter th            |
| Postal code                                                                                            |               | 6. <u>Item 5 - Issuer</u><br>information                           | <b>~</b> |                      | Once sa             |
| City/Town                                                                                              |               | 7. Item 6 - Investment fund                                        | ~        |                      |                     |
| Testtown                                                                                               |               | issuer information                                                 |          |                      |                     |
| Province                                                                                               |               | 8. <u>Item 7 - Information</u><br>about the distribution           | A        |                      |                     |
| Ontario 🗸                                                                                              |               |                                                                    |          |                      |                     |
| Search for an address                                                                                  |               | 9. Item 8 - Compensation<br>information                            |          |                      |                     |
|                                                                                                    |               | 10. <u>Item 9 - Directors,</u>                                     |          | Indicate<br>the pers | whether<br>son Fami |
| Email address                                                                                          |               | <u>executive officers and</u><br>promoters                         |          |                      | isated is a nam     |
| emarquis@osc.gov.on.ca                                                                                 |               | 11. <u>ltem 10 - Certification</u>                                 |          | registra             | nt                  |
| Add another email address                                                                              |               | 12. <u>Item 11 - Contact</u>                                       |          | N                    | Mar                 |
|                                                                                                    |               | <u>Person</u>                                                      |          | IN                   | Mar                 |
| Telephone number<br>Number Ext                                                                         |               | 13. <u>Documents</u>                                               |          |                      |                     |
| ► +1 + 416555555                                                                                       |               | 14. <u>Fee attributes</u>                                          |          |                      |                     |
|                                                                                                    |               | 15. <u>Review and submit</u>                                       |          |                      |                     |
| Add another telephone number                                                                           |               | 16. <u>Review generated</u><br>documents                           |          |                      |                     |

- CD number is not provided for a sated party, business contact tion is required and can be entered in tion
- ne relationship to the issuer or ent fund manager from the dropdown
- aved, it will appear as shown below

| Indicate whether<br>the person<br>compensated is a<br>registrant | Family<br>name | First<br>given<br>name | Secondary<br>given<br>names | Full legal<br>name of<br>non-<br>individual | Firm<br>NRD<br>number | Indicate whether the<br>person compensated<br>facilitated the<br>distribution through a<br>funding portal or an<br>internet-based portal |                               |               |
|------------------------------------------------------------------|----------------|------------------------|-----------------------------|---------------------------------------------|-----------------------|----------------------------------------------------------------------------------------------------|-------------------------------|---------------|
| Ν                                                                | Marquis        | Evan                   |                             |                                             |                       | Ν                                                                                                    | <u>Make</u><br><u>changes</u> | <u>Remove</u> |

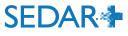

×Connected with the issuer or investment fund manager

purposes of completing this section.

c) Relationship to issuer or investment fund manager

Indicate the person's relationship with the issuer or investment fund manager (select all that apply). Refer to the meaning of 'connected' in Part B(2) of the Instructions and the meaning of 'control' in section 1.4 of NI 45-106 (in Québec, Regulation 45-106) for the

- Record the compensation details in this section whether it is cash, securities or other
- Click 'Save'

Note: An orange caution triangle icon in the previous section, in 'Your progress' indicates something is incomplete and needs to be populated before the report can be finalized

# d) Compensation details

Provide details of all compensation paid, or to be paid, to the person identified in Item 8(a) in connection with the distribution. Provide all amounts in Canadian dollars. Include cash commissions, securities-based compensation, gifts, discounts or other compensation. Do not report payments for services incidental to the distribution, such as clerical, printing, legal or accounting services. An issuer is not required to ask for details about, or report on, internal allocation arrangements with the directors, officers or employees of a non-individual compensated by the issuer.

## Cash commissions paid

10,000.0000

Cancel

Save

## Value of all securities distributed as compensation (if applicable)

Provide the aggregate value of all securities distributed as compensation, <u>excluding</u> options, warrants or other rights exercisable to acquire additional securities of the issuer. Indicate the security codes for all securities distributed as compensation, <u>including</u> options, warrants or other rights exercisable to acquire additional securities of the issuer.

## Security codes (if applicable)

# -- Please select -- Describe terms of warrants, options or other rights (if applicable) Other compensation (if applicable) Do not include deferred compensation. Describe other compensation (if applicable) Dote compensation (if applicable) Total compensation paid 10,000.0000

Check box if the person will or may receive any deferred compensation (describe the terms below) (if applicable)

# Your progress

- 1. <u>Information about this</u> <u>filing</u>
- 2. Item 1 Report type 🛛 🗸 🗸
- 3. <u>Item 2 Party certifying</u> ✓ <u>the report</u>
- 4. <u>Item 3 Issuer name and</u> ✓ <u>other identifiers</u>
- 6. <u>Item 5 Issuer</u> information
- <u>Item 6 Investment fund</u> ✓ <u>issuer information</u>
- 8. <u>Item 7 Information</u> <u>about the distribution</u>
- 9. Item 8 Compensation information
- <u>Item 9 Directors,</u> <u>executive officers and</u> <u>promoters</u>
- 11. Item 10 Certification
- 12. <u>Item 11 Contact</u> <u>Person</u>

13. <u>Documents</u>

14. Fee attributes

15. Review and submit

16. <u>Review generated</u> <u>documents</u>

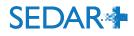

- Depending on the answer to the dropdown menu option in this section, a Schedule 2 may be required. In this case, subsequent fields are greyed out because our sample Issuer is a Reporting issuer in Canada.
- If Schedule 2 is required, items 9a) and b) may be completed to produce the Schedule 2 which is auto-generated based on those data inputs

# Step 10 of 16

Item 9 - Directors, executive officers and promoters

Indicate whether the issuer is any of the following (select the one that applies – if more than one applies, select only one)

# a) Directors, executive officers and promoters of the issuer

Provide the following information for each director, executive officer and promoter of the issuer. For locations within Canada, state the province or territory, otherwise state the country.

## b) Promoter information

c) Residential address of each individual

## Schedule 2 to Form 45-106F1

Complete Schedule 2 of this form providing the full residential address for each individual listed in Item 9(a) and (b). Schedule 2 also requires information to be provided about control persons.

The information in this schedule will not be placed on the public file of any securities regulatory authority or regulator. However, freedom of information legislation may require the securities regulatory authority or regulator to make this information available if requested.

a) General information

Name of issuer

Evan Venture Testco

Certification date of the report

# Your progress

- 1. Information about this filing
- 2. <u>Item 1 Report type</u>
- 3. <u>Item 2 Party certifying</u> ✓ <u>the report</u>
- 4. <u>Item 3 Issuer name and</u> ✓ <u>other identifiers</u>
- 5. <u>Item 4 Underwriter</u> ✓ information
- 7. <u>Item 6 Investment fund</u> ✓ issuer information
- 8. <u>Item 7 Information</u> <u>about the distribution</u>
- 9. <u>Item 8 Compensation</u>
- 10. Item 9 Directors, executive officers and promoters

11. Item 10 - Certification

12. <u>Item 11 - Contact</u> Person

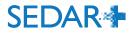

• Items 9a) - c) are greyed out because they are not required in this example

## b) Promoter information

c) Residential address of each individual

#### Schedule 2 to Form 45-106F1

Complete Schedule 2 of this form providing the full residential address for each individual listed in Item 9(a) and (b). Schedule 2 also requires information to be provided about control persons.

The information in this schedule will not be placed on the public file of any securities regulatory authority or regulator. However, freedom of information legislation may require the securities regulatory authority or regulator to make this information available if requested.

a) General information Name of issuer

Evan Venture Testco

Certification date of the report

b) Business contact information of Chief Executive Officer

Email address (if applicable) Mandatory if CEO email is not provided in Item 10 or 11 of report

Save

text@text.text

#### Telephone number (if applicable)

Mandatory if CEO telephone number is not provided in Item 10 or 11 of report
Number \_\_\_\_\_ Ext \_\_\_\_

c) Residential address of directors, executive officers, promoters, and control persons of the issuer

Provide the following information for each individual that is a director, executive officer, promoter or control person of the issuer at the time of the distribution. If the promoter or control person is not an individual, provide the following information for each director and executive officer of the promoter and control person. This information is not publicly available.

## Your progress

- 1. <u>Information about this</u> ✓ <u>filing</u>
- 2. Item 1 Report type 🛛 🗸
- 3. <u>Item 2 Party certifying</u> ✓ <u>the report</u>
- 4. <u>Item 3 Issuer name and</u> ✓ <u>other identifiers</u>
- 5. <u>Item 4 Underwriter</u> 
  <u>information</u>
- 6. <u>Item 5 Issuer</u> ✓ information
- 7. <u>Item 6 Investment fund</u> ✓ <u>issuer information</u>
- 8. <u>Item 7 Information</u> <u>about the distribution</u>
- 9. <u>Item 8 Compensation</u> ✓ <u>information</u>
- 10. Item 9 Directors, executive officers and promoters

11. Item 10 - Certification

12. <u>Item 11 - Contact</u> <u>Person</u>

13. <u>Documents</u>

14. <u>Fee attributes</u>

15. <u>Review and submit</u>

16. <u>Review generated</u> <u>documents</u>

- If required, add Directors, Officers, Promoters using the 'Add non-individual' and 'Add Individual' options. Enter name/address details and indicate the relationship.
- Click 'Save'.
- See next slide to see how this information is displayed once added

| Add individual                                                                                                    |                                                                                                    |
|----------------------------------------------------------------------------------------------------|----------------------------------------------------------------------------------------------------|
|                                                                                                    | or each individual who is a director, executive officer,<br>nclude individuals who are directors and executive officers of<br>ol person |
| Full legal name                                                                                                    |                                                                                                    |
| Family name                                                                                                    | First given name                                                                                                    |
|                                                                                                    |                                                                                                    |
| Secondary given                                                                                                    |                                                                                                    |
| names                                                                                                    |                                                                                                    |
|                                                                                                    | N/A                                                                                                    |
| Address                                                                                                    |                                                                                                    |
| Address<br>Search for an address<br>Start typing a street address or postal code                                                                                 | Q                                                                                                    |
| Search for an address                                                                                                    | Q                                                                                                    |
| Search for an address<br>Start typing a street address or postal code                                                                                            | Q                                                                                                    |
| Search for an address<br>Start typing a street address or postal code<br>Enter an address manually                                                               | Q                                                                                                    |
| Search for an address<br>start typing a street address or postal code<br>Enter an address manually<br>This individual is a:                                      | Q                                                                                                    |
| Search for an address<br>Start typing a street address or postal code<br>Enter an address manually<br>This individual is a:<br>Select one or more, if applicable | Q                                                                                                    |
| Search for an address<br>Start typing a street address or postal code<br>Enter an address manually<br>This individual is a:<br>Select one or more, if applicable | <br>                                                                                                    |

# Step 10 of 16

Item 9 - Directors, executive officers and promoters

| more than one applies, sele | at applies – if<br>ct only one) |
|-----------------------------|---------------------------------|
|                             |                                 |

If the issuer is none of the above select this and complete Item 9 (a) – (c).

# Add non-individual

Use 'Add non-individual' to populate item 9a and Schedule 2, as applicable

# Add individual

Use 'Add individual' to populate items 9a, 9b and Schedule 2, as applicable a) Directors, executive officers and promoters of the issuer

Provide the following information for each director, executive officer and promoter of the issuer. For locations within Canada, state the province or territory, otherwise state the country.

# b) Promoter information

If the promoter listed above is not an individual, provide the following information for each director and executive officer of the promoter. For locations within Canada, state the province or territory, otherwise state the country. For 'Relationship to promoter' indicate Director or Executive

# c) Residential address of each individual

## Schedule 2 to Form 45-106F1

Complete Schedule 2 of this form providing the full residential address for each individual listed in Item 9(a) and (b). Schedule 2 also requires information to be provided about control persons.

The information in this schedule will not be placed on the public file of any securities regulatory authority or regulator. However, freedom of information legislation may require the securities regulatory authority or regulator to make this information available if requested.

# Your progress

- 1. <u>Information about this</u> ✓ <u>filing</u>
- 2. <u>Item 1 Report type</u>
- 3. <u>Item 2 Party certifying</u> ✓ <u>the report</u>
- 4. <u>Item 3 Issuer name and</u> ✓ <u>other identifiers</u>
- 5. <u>Item 4 Underwriter</u> ✓ information
- 6. <u>Item 5 Issuer</u>
- 7. <u>Item 6 Investment fund</u> ✓ issuer information
- 8. <u>Item 7 Information</u> <u>about the distribution</u>
- Item 8 Compensation <u>information</u>

10. Item 9 - Directors, executive officers and promoters

- 11. <u>Item 10 Certification</u>
- 12. <u>Item 11 Contact</u> <u>Person</u>
- 13. <u>Documents</u>
- 14. <u>Fee attributes</u>
- 15. Review and submit

## Add individual

promoter and/or control person. Include individuals who are directors and executive officers of non-individual promoters or control person Full legal name Family name First given name Tester lane Secondary given names V/A Address Country Canada Street address (line 1) 123 Test (line 2) Department (if applicable) Postal code LOC1H0 City/Town Testtown Province Ontario Search for an address This individual is a: Select one or more, if applicable ×Director Save <u>Cancel</u>

Provide the following information for each individual who is a director, executive officer,

Use 'Add individual' to populate items 9a, 9b and Schedule 2, as applicable

# a) Directors, executive officers and promoters of the issuer

Provide the following information for each director, executive officer and promoter of the issuer. For locations within Canada, state the province or territory, otherwise state the country.

| Organization or<br>company name |        | First<br>given<br>name | Secondary<br>given names | individual or residential | Relationship to<br>issuer (select all<br>that apply) |             |               |
|---------------------------------|--------|------------------------|--------------------------|---------------------------|------------------------------------------------------|-------------|---------------|
|                                 | Sample | Jim                    |                          | Ontario                   | Executive officer                                    | <u>Edit</u> | <u>Remove</u> |
|                                 | Tester | Jane                   |                          | Ontario                   | Director                                             | <u>Edit</u> | Remove        |

# c) Residential address of directors, executive officers, promoters, and control persons of the issuer

Provide the following information for each individual that is a director, executive officer, promoter or control person of the issuer at the time of the distribution. If the promoter or control person is not an individual, provide the following information for each director and executive officer of the promoter and control person. This information is not publicly

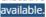

| Family<br>name | First<br>given<br>name | Secondary Residential<br>given names address    | individual is person (company or indivi | on of non-  |
|----------------|------------------------|-------------------------------------------------|-----------------------------------------|-------------|
| Sample         | Jim                    | 456 Test St.,<br>Testtown,<br>L0C1H0, ON,<br>CA | Executive<br>officer                    | Edit Remove |
| Tester         | Jane                   | 123 Test,<br>Testtown,<br>L0C1H0, ON,<br>CA     | Director                                | Edit Remove |

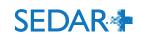

## Add individual

promoter and/or control person. Include individuals who are directors and executive officers of non-individual promoters or control person Full legal name Family name First given name Tester lane Secondary given names V/A Address Country Canada Street address (line 1) 123 Test (line 2) Department (if applicable) Postal code LOC1H0 City/Town Testtown Province Ontario Search for an address This individual is a: Select one or more, if applicable ×Director <u>Cancel</u>

Provide the following information for each individual who is a director, executive officer,

Use 'Add individual' to populate items 9a, 9b and Schedule 2, as applicable

# a) Directors, executive officers and promoters of the issuer

Provide the following information for each director, executive officer and promoter of the issuer. For locations within Canada, state the province or territory, otherwise state the country.

| Organization or<br>company name | Family<br>name | First<br>given<br>name | Secondary<br>given names | Business location of non-<br>individual or residential<br>jurisdiction of individual | Relationship to<br>issuer (select all<br>that apply) |             |
|---------------------------------|----------------|------------------------|--------------------------|--------------------------------------------------------------------------------------|------------------------------------------------------|-------------|
|                                 | Sample         | Jim                    |                          | Ontario                                                                              | Executive officer                                    | Edit Remove |
|                                 | Tester         | Jane                   |                          | Ontario                                                                              | Director                                             | Edit Remove |

# c) Residential address of directors, executive officers, promoters, and control persons of the issuer

Provide the following information for each individual that is a director, executive officer, promoter or control person of the issuer at the time of the distribution. If the promoter or control person is not an individual, provide the following information for each director and executive officer of the promoter and control person. This information is not publicly

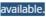

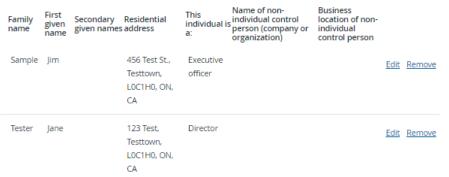

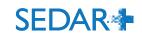

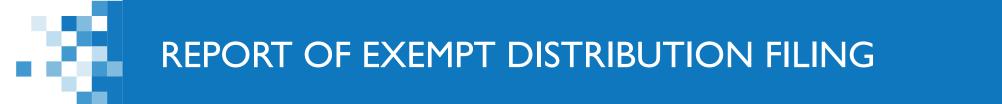

• Enter the certification date and business contact information for the CEO (if not provided in Item 10 or 11)

a) General information

Name of issuer

Evan Mortgage Investment Corporation

Certification date of the report 'Certification date of the report' must be entered.

DD/MM/YYYY

17/05/2023

b) Business contact information of Chief Executive Officer

# Email address (if applicable)

Mandatory if CEO email is not provided in Item 10 or 11 of report

Jim@testco.ca

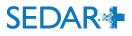

## Step 11 of 16 Item 10 - Certification

Provide the following certification and business contact information of an officer, director or agent of the issuer or underwriter. If the issuer or underwriter is not a company, an individual who performs functions similar to that of a director or officer may certify the report. For example, if the issuer is a trust, the report may be certified by the issuer's trustee. If the issuer is an investment fund, a director or officer of the investment fund manager (or, if the investment fund manager is not a company, an individual who performs similar functions) may certify the report if the director or officer has been authorized to do so by the investment fund.

The certification may be delegated, but only to an agent that has been authorized by an officer or director of the issuer or underwriter to prepare and certify the report on behalf of the issuer or underwriter. If the report is being certified by an agent on behalf of the issuer or underwriter, provide the applicable information for the agent in the boxes below.

If the individual completing and filing the report is different from the individual certifying the report, provide the name and contact details for the individual completing and filing the report in Item 11.

The signature on the report must be in typed form rather than handwritten form. The report may include an electronic signature provided the name of the signatory is also in typed form.

Securities legislation requires an issuer or underwriter that makes a distribution of securities under certain prospectus exemptions to file a completed report of exempt distribution.

By completing the information below, I certify, on behalf of the issuer/underwriter/investment fund manager, to the securities regulatory authority or regulator, as applicable, that I have reviewed this report and to my knowledge, having exercised reasonable diligence, the information provided in this report is true and, to the extent required, complete.

Name of issuer/underwriter/investment fund manager/agent

Filing Agent Test Firm

#### Full legal name

| Family name     | First given name |
|-----------------|------------------|
| Tester          | John             |
| Secondary given |                  |

names

✓ N/A

## Your progress

 Information about this filing

2. Item 1 - Report type

3. Item 2 - Party certifying the report

4. Item 3 - Issuer name and 🗸 other identifiers

5. Item 4 - Underwriter ~ information

6. Item 5 - Issuer ~ information

7. Item 6 - Investment fund 🗸 issuer information

8. Item 7 - Information ~ about the distribution

9. Item 8 - Compensation information

10. Item 9 - Directors, executive officers and promoters

11. Item 10 - Certification

12. Item 11 - Contact Person

13. Documents

14. Fee attributes

15. Review and submit

16. Review generated documents

Enter the certification page details. In this example, a filing agent and their details.

|                                                 | 2. <u>Item 1 - Report type</u>                                                      | ✓ |
|-------------------------------------------------|-------------------------------------------------------------------------------------|---|
| Title Filing Agent                              | 3. <u>Item 2 - Party certifying</u><br>the report                                   | ~ |
| Telephone number                                | 4. <u>Item 3 - Issuer name and</u><br><u>other identifiers</u>                      | ~ |
| Number Ext                                      | 5. <u>Item 4 - Underwriter</u><br>information                                       | ~ |
| Email address                                   | 6. <u>Item 5 - Issuer</u><br>information                                            | ~ |
| emarquis@osc.gov.on.ca                          | 7. <u>Item 6 - Investment fund</u><br>issuer information                            | ~ |
| Confirm email address<br>emarquis@osc.gov.on.ca | 8. <u>Item 7 - Information</u><br>about the distribution                            | ~ |
| Signature                                       | 9. <u>Item 8 - Compensation</u><br>information                                      | ~ |
| J. Tester                                       | 10. <u>Item 9 - Directors,</u><br><u>executive officers and</u><br><u>promoters</u> | ~ |
| Date<br>DD/MM/YYYY                              | 11. Item 10 - Certification                                                         |   |
| 16/05/2023                                      | 12. <u>Item 11 - Contact</u><br>Person                                              |   |
|                                                 | 13. <u>Documents</u>                                                                |   |
| Save and continue                               | 14. <u>Fee attributes</u>                                                           |   |
|                                                 | 15. <u>Review and submit</u>                                                        |   |
| Exit                                            | 16. <u>Review generated</u><br><u>documents</u>                                     |   |

SEDAR

- Indicate contact person is same as person certifying report. Otherwise, answer 'No' and populate details.
- Save and continue

Step 12 of 16 Item 11 – Contact person

Provide the following business contact information for the individual that the securities regulatory authority or regulator may contact with any questions regarding the contents of this report, if different than the individual certifying the report in Item 10.

lse

## Same as individual certifying the report

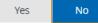

#### Who is the main contact for this filing?

| I am the main contact | Someone e |
|-----------------------|-----------|
| ram the main contact  | Someone e |

## Do you want to add another contact for this filing?

Yes No

# Step 12 of 16

## Item 11 - Contact Person

Provide the following business contact information for the individual that the securities regulatory authority or regulator may contact with any questions regarding the contents of this report, if different than the individual certifying the report in Item 10.

## Same as individual certifying the report

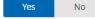

## Notice - Collection and use of personal information

The personal information required under this form is collected on behalf of and used by the securities regulatory authority or regulator under the authority granted in securities legislation for the purposes of the administration and enforcement of the securities legislation. If you have any questions about the collection and use of this information, contact the securities regulatory authority or regulator in the local jurisdiction(s) where the report is filed, at the address(es) listed at the end of this form.

Schedules 1 and 2 may contain personal information of individuals and details of the distribution(s). The information in Schedules 1 and 2 will not be placed on the public file of any securities regulatory authority or regulator. However, freedom of information legislation may require the securities regulatory authority or regulator to make this information available if requested.

By signing this report, the issuer/underwriter confirms that each individual listed in Schedule 1 or 2 of the report who is resident in a jurisdiction of Canada:

a) has been notified by the issuer/underwriter of the delivery to the securities regulatory authority or regulator of the information pertaining to the individual as set out in Schedule 1 or 2, that this information is being collected by the securities regulatory authority or regulator under the authority granted in securities legislation, that this information is being collected for the purposes of the administration and enforcement of the securities legislation of the local jurisdiction, and of the title, business address and business telephone number of the public official in the local jurisdiction, as set out in this form, who can answer questions about the security regulatory authority's or regulator's indirect collection of the information, and

b) has authorized the indirect collection of the information by the securities regulatory authority or regulator.

Save

## Save and continue

#### Your progress

- Information about this <u>filing</u>
- 2. Item 1 Report type
- 3. <u>Item 2 Party certifying</u> the report
- 4. <u>Item 3 Issuer name and</u> ✓ <u>other identifiers</u>
- 5. <u>Item 4 Underwriter</u>
- 6. <u>Item 5 Issuer</u> information
- 7. <u>Item 6 Investment fund</u> ✓ <u>issuer information</u>
- 8. <u>Item 7 Information</u> about the distribution
- 9. <u>Item 8 Compensation</u> ✓ <u>information</u>
- 10. <u>Item 9 Directors,</u> <u>executive officers and</u> <u>promoters</u>
- 11. Item 10 Certification
- 12. Item 11 Contact Person
- 13. Documents
- 14. Fee attributes
- 15. Review and submit
- <u>Review generated</u> documents

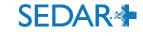

- On this screen, you can reference previously filed documents such as Offering Memoranda using the search function displayed
- Click 'Save' once added
- Save and continue

| Step 13 of 16                                                                                                    | Reference a previously filed document                                                                                                    |
|----------------------------------------------------------------------------------------------------|----------------------------------------------------------------------------------------------------|
| Documents                                                                                                    | Search for document                                                                                                    |
| Refer to documents previously filed                                                                                | It is mandatory to search by filing type or number, and document type. Only documents<br>submitted in the past 3 years will be returned in the search. |
| Document was previously filed                                                                                      | Search by filing type                                                                                                    |
| Reference a previously filed document                                                                              | Please select V                                                                                                    |
|                                                                                                    | Search by filing number Search by filing number                                                                                                    |
| Additional documents<br>Hint: If the exemption used requires delivery of additional documents, please attach here. | Search by hing number                                                                                                    |
| You can also provide additional documents as needed. For each attachment, please provide a detailed description.   | Search by document type                                                                                                    |
| Other                                                                                                    | Please select 🗸                                                                                                    |
| —                                                                                                    | Search by submission number                                                                                                    |
|                                                                                                    | Search by submission number                                                                                                    |
| Save and continue Save                                                                                             |                                                                                                    |
| Exit                                                                                                    |                                                                                                    |
|                                                                                                    | Search                                                                                                    |
|                                                                                                    | <u>Cancel</u> Save                                                                                                    |

Step 13 of 16 Documents

- You can add/upload Additional documents • here and provide a description
- Save and continue •

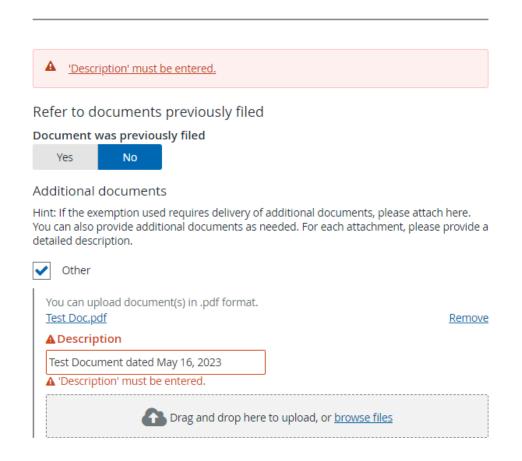

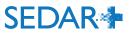

Save

## Step 14 of 16 Fee attributes

- In some cases, certain Fee attributes may display here. In this case, it is not applicable and nothing is shown.
- Save and continue

| To complete fee calculations, provi | ide additional details below             | Your progress                                                                       |          |
|-------------------------------------|------------------------------------------|-------------------------------------------------------------------------------------|----------|
| There are no additional values to p | Report of exempt distribution (45-106F1) | 1. <u>Information about this</u><br><u>filing</u>                                   | *        |
| Report of exempt distribution (45   | -106F1)                                  | 2. <u>Item 1 - Report type</u>                                                      | ✓        |
|                                     |                                          | 3. <u>Item 2 - Party certifying</u><br><u>the report</u>                            | ~        |
| Save and continue                   |                                          | 4. <u>Item 3 - Issuer name and</u><br>other identifiers                             | ~        |
| Exit                                |                                          | 5. <u>Item 4 - Underwriter</u><br>information                                       | ~        |
|                                     |                                          | 6. Item 5 - Issuer<br>information                                                   | ~        |
|                                     |                                          | 7. <u>Item 6 - Investment fund</u><br>issuer information                            | ~        |
|                                     |                                          | 8. <u>Item 7 - Information</u><br><u>about the distribution</u>                     | ~        |
|                                     |                                          | 9. <u>Item 8 - Compensation</u><br>information                                      | ~        |
|                                     |                                          | 10. <u>Item 9 - Directors,</u><br><u>executive officers and</u><br><u>promoters</u> | *        |
|                                     |                                          | 11. <u>Item 10 - Certification</u>                                                  | ~        |
|                                     |                                          | 12. <u>Item 11 - Contact</u><br><u>Person</u>                                       | ~        |
|                                     |                                          | 13. <u>Documents</u>                                                                | <b>~</b> |
|                                     |                                          | 14. Fee attributes                                                                  |          |

- 15. Review and submit
- 16. <u>Review generated</u> <u>documents</u>

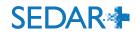

# Step 15 of 16 Review and submit

|                   | ✓ Complete                                                                                         | Make changes                                                                                                    |
|-------------------|----------------------------------------------------------------------------------------------------|----------------------------------------------------------------------------------------------------|
| TEMP              |                                                                                                    |                                                                                                    |
| Draft             |                                                                                                    |                                                                                                    |
| [Not Provided]    |                                                                                                    |                                                                                                    |
| No                |                                                                                                    |                                                                                                    |
| No                |                                                                                                    |                                                                                                    |
| [Not Provided]    |                                                                                                    |                                                                                                    |
| Ontario           |                                                                                                    |                                                                                                    |
| Ontario           |                                                                                                    |                                                                                                    |
| [Not Provided]    |                                                                                                    |                                                                                                    |
|                   | ✓ Complete                                                                                         | Make changes                                                                                                    |
| New               |                                                                                                    |                                                                                                    |
| <u>eport</u>      | ✓ Complete                                                                                         | Make changes                                                                                                    |
| lssuer (other tha | an an investment f                                                                                 | und)                                                                                                    |
| ner               | <ul> <li>Complete</li> </ul>                                                                       | Make changes                                                                                                    |
|                   | + complete                                                                                         | Make changes                                                                                                    |
|                   |                                                                                                    |                                                                                                    |
| Evan Venture Te   | stco                                                                                               |                                                                                                    |
|                   | Draft<br>[Not Provided]<br>No<br>No<br>[Not Provided]<br>Ontario<br>[Not Provided]<br>New<br>eport | TEMP<br>Draft<br>[Not Provided]<br>No<br>No<br>[Not Provided]<br>Ontario<br>[Not Provided]<br>Ontario<br>[Not Provided] |

Your progress

- Information about this filing
- 2. <u>Item 1 Report type</u> 🖌 🗸
- Item 2 Party certifying 
   the report
- 4. <u>Item 3 Issuer name and</u> ✓ other identifiers
- 5. <u>Item 4 Underwriter</u> 
  <u>information</u>
- 6. <u>Item 5 Issuer</u> information
- 7. <u>Item 6 Investment fund</u> ✓ issuer information

 $\checkmark$ 

~

- 8. <u>Item 7 Information</u>
- 9. <u>Item 8 Compensation</u> 
  Information
- 10. <u>Item 9 Directors,</u> <u>executive officers and</u> <u>promoters</u> ✓
- 11. Item 10 Certification 🗸 🗸
- 12. <u>Item 11 Contact</u> 
  <u>Person</u>
- 13. <u>Documents</u>
- 14. <u>Fee attributes</u>
- 15. Review and submit

- Review form submission details on this page and click 'Make Changes', if necessary for each section
- Green checkmarks indicate the section is
   Complete
- Save and continue

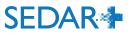

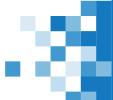

- Click 'Generate documents' and click to confirm verification of same
- Click 'Submit'

Note: Below are two examples, one with Schedule 2 and the form and one with only the form.

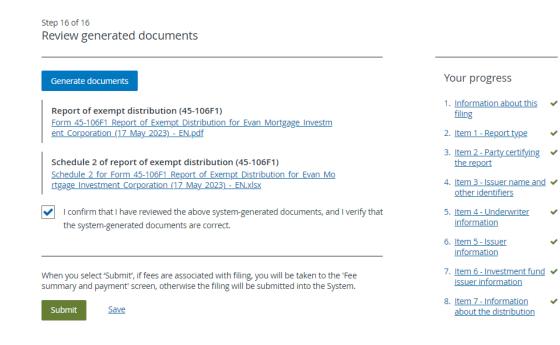

# Step 16 of 16 Review generated documents

## Generate documents

Report of exempt distribution (45-106F1) Form 45-106F1 Report of Exempt Distribution for Evan Venture Testco (16 <u>May 2023) - EN.pdf</u>

I confirm that I have reviewed the above system-generated documents, and I verify that the system-generated documents are correct.

When you select 'Submit', if fees are associated with filing, you will be taken to the 'Fee summary and payment' screen, otherwise the filing will be submitted into the System.

Submit

Save

<u>Exit</u>

## Your progress

- 1. <u>Information about this</u> ✓ <u>filing</u>
- 2. Item 1 Report type 🛛 🗸
- Item 2 Party certifying 
   the report
- 4. <u>Item 3 Issuer name and</u> ✓ <u>other identifiers</u>
- 5. <u>Item 4 Underwriter</u> ✓ information
- 6. <u>Item 5 Issuer</u> ✓ information
- 7. <u>Item 6 Investment fund</u> ✓ issuer information

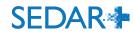

- Fees
- The fees section will display a systems fee of \$40 and the required filing fee for Ontario (\$350). In our example, there are no late fees, however, late fees would also be indicated here.
- Payment is required upon filing by EFT or credit card
- Click 'Pay and Submit'

|                                                                                                    |                                                                                                    | All fees are in                                             | Canadian Dolla |
|----------------------------------------------------------------------------------------------------|----------------------------------------------------------------------------------------------------|-------------------------------------------------------------|----------------|
| Jurisdiction                                                                                                    | Description                                                                                                    | Fee type                                                    | Amo            |
|                                                                                                    | Report of exempt distribution (NI 45-106)                                                                                                    | System fee                                                  | \$4            |
| Ontario                                                                                                    | Report of exempt distribution (45-106F1)                                                                                                    | Filing fee                                                  | \$35           |
|                                                                                                    |                                                                                                    | Total fees<br>Balance to be paid                            | \$39(<br>\$39( |
| Payment details                                                                                                    | 5                                                                                                    |                                                             |                |
| Currency<br>Canadian Dollar (CAD)                                                                                                    |                                                                                                    |                                                             |                |
|                                                                                                    |                                                                                                    |                                                             |                |
| \$390.00                                                                                                    | applicable)                                                                                                    |                                                             |                |
| \$390.00<br>Client Reference (if                                                                                                    | applicable)                                                                                                    |                                                             |                |
| Amount<br>\$390.00<br>Client Reference (if<br>Payment Method<br>Electronic funds trans                                                                                                    |                                                                                                    |                                                             |                |
| \$390.00<br>Client Reference (if<br>Payment Method<br>Electronic funds tran:                                                                                                    | ofer (EFT)                                                                                                    |                                                             |                |
| \$390.00<br>Client Reference (if<br>Payment Method<br>Electronic funds tran:                                                                                                    | ofer (EFT)                                                                                                    |                                                             |                |
| \$390.00<br>Client Reference (if<br>Payment Method<br>Electronic funds tran:<br>Account Transact<br>Payment of the amour                                                                                                    | ofer (EFT)                                                                                                    |                                                             | t has been     |
| \$390.00<br>Client Reference (if<br>Payment Method<br>Electronic funds trans<br>Account Transact<br>Payment of the amour<br>submitted by the Elect                                                                                  | fer (EFT)  v ion Details its set out above will be debited pursuant to the SEDAR+ Pre                                                                                                    |                                                             | t has been     |
| \$390.00 Client Reference (if Payment Method Electronic funds trans Account Transact Payment of the amour submitted by the Elect By clicking the pay and (i) represent and warra                                                    | ifer (EFT)<br>ion Details<br>its set out above will be debited pursuant to the SEDAR+ Pre<br>ronic Filer in respect of which you are a user (the "Electronic                                                                                               | Filer PAD").                                                |                |
| \$390.00<br>Client Reference (if<br>Payment Method<br>Electronic funds trans<br>Account Transact<br>Payment of the amour<br>submitted by the Elect<br>By clicking the pay and<br>(i) represent and warra<br>Electronic Filer Bank A | fer (EFT)<br>ion Details<br>its set out above will be debited pursuant to the SEDAR+ Pre<br>ronic Filer in respect of which you are a user (the "Electronic<br>I submit button below, you:<br>int that you have the authority to authorize debit payments, | Filer PAD").<br>in accordance with the Electronic Filer PAI | D, from the    |

XXXXX23

- Confirmation of your submission will appear on this screen, including the filing number, a PDF of the payment receipt and a transaction reference number/link.
- Navigate back to Submitted work or your dashboard.

# Evan Venture Testco (000100095) Create report of exempt distribution (Form 45-106F1)

Submitted at 16 May 2023 16:03 EDT

Report of exempt distribution (NI 45-106) (06000213-00000001)

Your filing has been submitted. You can view the filing under <u>Submitted work</u> on your dashboard.

| Date                  | 16 May 2023 16:03 EDT           |
|-----------------------|---------------------------------|
| Transaction reference | <u>368459</u>                   |
| Client reference      | [Not Provided]                  |
| Transaction status    | Success                         |
| Payment method        | Electronic funds transfer (EFT) |
| Amount                | \$390.00                        |
| Payment receipt       | 000100095-06000213-00000001.pdf |

Take me to my dashboard

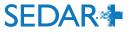

🔒 Print

# **QUESTIONS?**

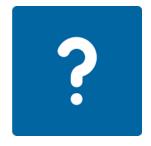

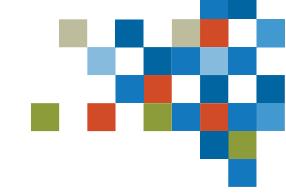

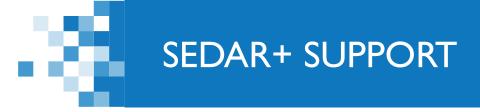

# Website: <u>https://www.securities-administrators.ca/about-</u> <u>sedar/</u>

# Email: SEDARPlus.Transition@acvm-csa.ca

Phone: I-800-219-5381

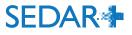